## **住民税非課税世帯等の皆様へ**

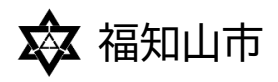

## 住民税非課税世帯等臨時特別給付金の 追加給付等のご案内

●基準日(令和5年12月1日)に福知山市におられる以下の世帯に、給付金を支給します。

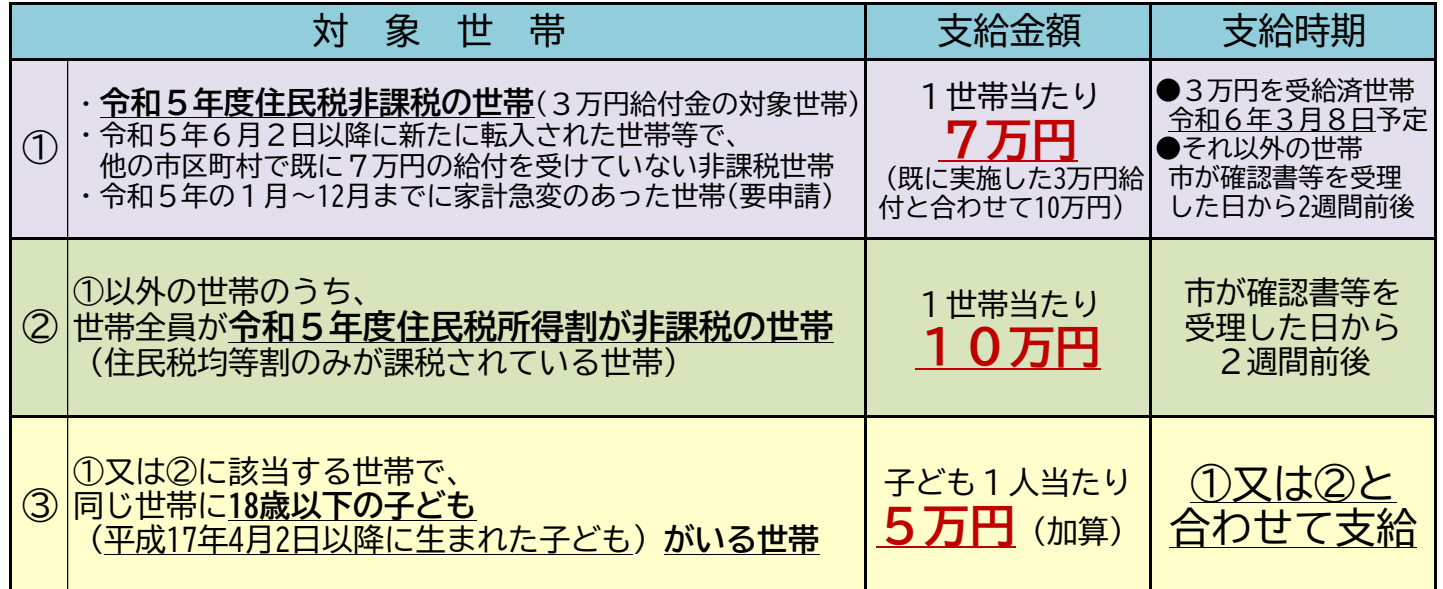

## **支給対象世帯と申請の方法**

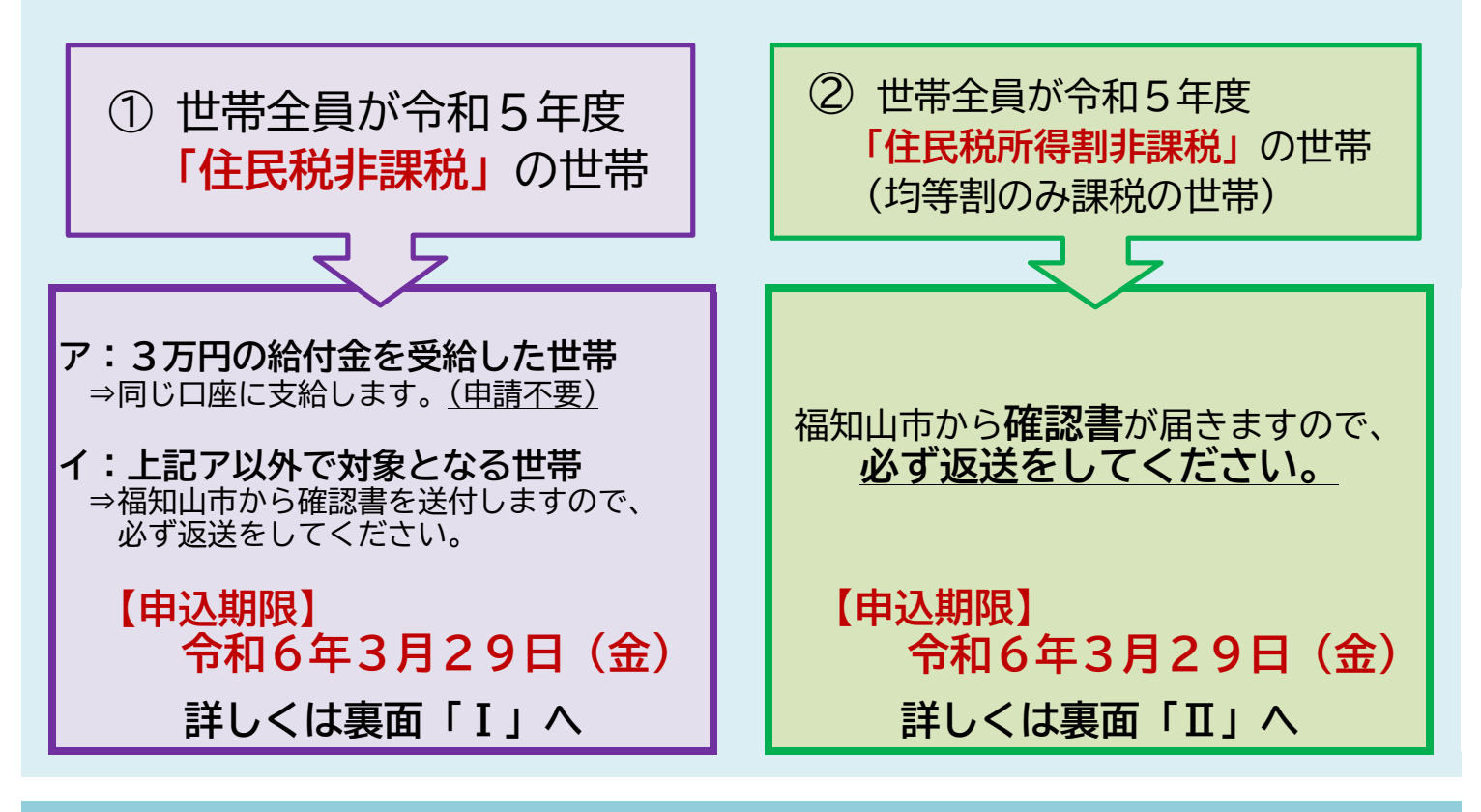

支給の要件や手続き方法の詳細は裏面へ。

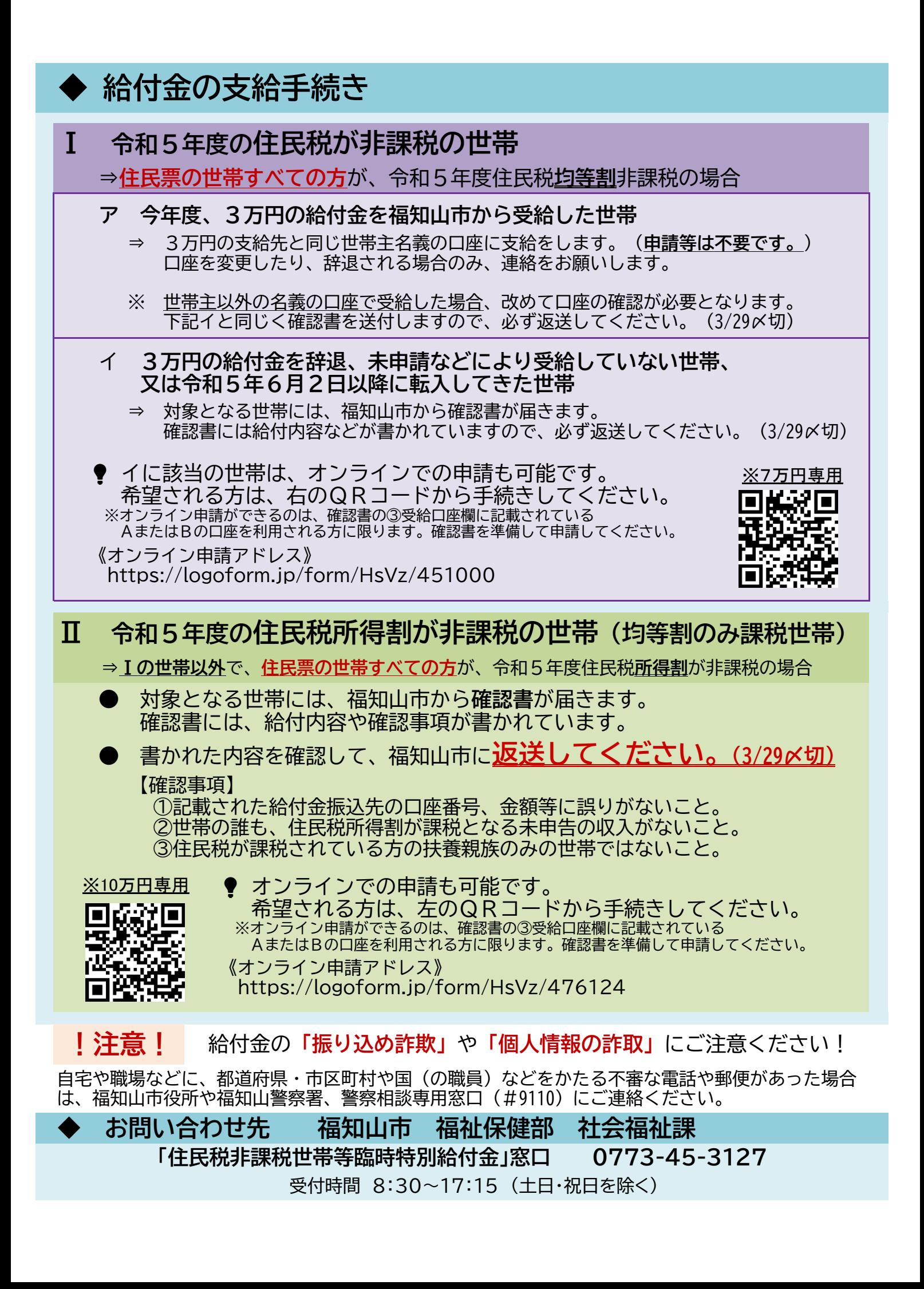